# skillsoft<sup>\*</sup> global **knowledge**

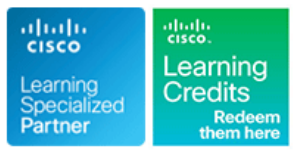

## **Mettre en oeuvre les réseaux Cisco Enterprise Wireless**

**Durée: 5 Jours Réf de cours: ENWLSI Version: 2.0 Méthodes d'apprentissage: Intra-entreprise & sur-mesure**

### Résumé:

La formation Implementing Cisco Enterprise Wireless Networks vous permet d'acquérir les connaissances et les compétences nécessaires pour mettre en œuvre une infrastructure de réseau sans fil sécurisée et résoudre les problèmes qui y sont liés. Vous apprendrez à mettre en œuvre et à sécuriser une infrastructure de réseau sans fil et à utiliser Cisco Identity Service Engine (ISE), Cisco Prime Infrastructure (PI), Cisco DNA Center, Cisco Spaces et Cisco Connect Mobile Experience pour surveiller et résoudre les problèmes de réseau. La formation propose des exercices pratiques pour renforcer les concepts, notamment le déploiement du contrôleur sans fil Cisco Catalyst 9800 version IOS XE Bengaluru 17.6.3, du centre Cisco Digital Network Architecture (DNA) version 2.3.3, de Cisco Prime Infrastructure version 3.5, de Cisco Spaces, de Cisco CMX version 10.5 et de Cisco Identity Services Engine (ISE) version 3.0. Ce cours vous aide également à vous préparer à l'examen Implementing Cisco Enterprise Wireless Networks (300-430 ENWLSI), qui fait partie de la certification CCNP Enterprise. La réussite à cet examen vous permettra d'obtenir la certification Cisco Certified Specialist - Enterprise Wireless Implementation (spécialiste certifié de la mise en œuvre des réseaux sans fil d'entreprise). **Cette formation vaut 40 crédits de formation continue (CE).**

### Public visé:

Les stagiaires qui ont besoin de comprendre comment mettre en œuvre, sécuriser et dépanner un réseau sans fil d'entreprise Cisco.

### Objectifs pédagogiques:

- 
- 
- Décrire comment surveiller et dépanner un réseau sans fil **Mettre en œuvre Cisco AVC dans les réseaux sans fil**
- Expliquer comment surveiller les réseaux sans fil avec Cisco **Mettre en œuvre des services multicast** Prime Infrastructure
- **Expliquer comment observer un réseau sans fil avec Cisco DNA** Center **Décrire comment déployer Cisco Spaces et Cisco CMX** Décrire comment déployer Cisco Spaces et Cisco CMX
- 
- Configurer FlexConnect
- **Mettre en œuvre l'accès invité**
- **À l'issue de ce cours, vous devriez être en mesure de :** Décrire comment surveiller et dépanner la connectivité des clients
- Expliquer comment sécuriser l'infrastructure d'un réseau sans fil Décrire comment mettre en œuvre la QoS dans les réseaux sans fil
	-
	-
	- Expliquer le processus de dépannage de la QoS
	-
- Mettre en œuvre l'authentification 802.1x **Expliquer comment mettre en œuvre les services de localisation**

Les participants doivent remplir les conditions préalables suivantes Recommandé comme préparation à la certification: :

- Connaissance de base des réseaux et des réseaux sans fil
- CCNA Mettre en oeuvre et administrer des solutions réseaux Cisco
- WLFNDU Comprendre les fondamentaux des réseaux wireless Cisco
- ENCOR Mise en oeuvre et opérations des technologies réseaux Cisco Enterprise

### Pré-requis: Test et certification

**300-430** - Implementing Cisco Enterprise Wireless Networks Exam

### Contenu:

Sécuriser l'infrastructure du réseau sans fil Configurer Cisco FlexConnect Mise en œuvre des services de multicast

- 
- Meilleures pratiques de sécurité pour l'accès | Configuration de Cisco FlexConnect sur | Transfert de multicastsur Cisco WLC administratif au WLC de Cisco Cisco Cisco WLC Configuration du Multicast sur le WLC de
- 
- Configuration du Cisco WLC pour TACACS+ FlexConnect Service DNS multicast Service DNS multicast
- Contrôle d'accès basé sur les rôles sur Réseau basé sur l'identité Cisco **Configuration mDNS** Cisco ISE **FlexConnect** Service Cisco DNA Center pour Bonjour Service Cisco DNA Center pour Bonjour
- 
- 
- Configuration de l'AP pour l'authentification |■ Configuration d'OfficeExtend 802.1X Dépannage de la QoS
- Configuration de l'ISE de Cisco pour Mise en œuvre de l'accès invité
- 

- Définition des techniques de dépannage des | l'authentification Web centralisée | Données Cisco AVC dans le centre DNA réseaux de Cisco ISE pour la configuration de Cisco ISE pour de Cisco ISE pour de Cisco
- 
- Dépannage des problèmes de jonction de Présentation du BYOD Cisco WLC points d'accès en en environnement de périphériques BYOD Vérification et dépannage des flux de
- Dépannage des problèmes de découverte **Configuration de Cisco ISE pour BYOD** médias sur le WLC de Cisco des points d'accès CAPWAP
- Dépannage des problèmes de DTLS des Surveiller et dépanner la connectivité des Déployer Cisco Spaces et Cisco CMX points d'accès CAPWAP clients
- Dépannage des problèmes de jonction de line Apercu des services de localisation de la Aperçu des services de localisation
- Dutils de dépannage des points d'accès Dépannage des problèmes Déploiement de Cisco Spaces
- recherche d'appareils malveillants **Dépannage de la connectivité client sur CEN** DNA Center

Surveillance et gestion des interférences RF **ID** Outils de dépannage de la connectivité **Intégration de Cisco CMX avec Cisco** sur Cisco WLC client sur Cisco WLC Prime Infrastructure

Surveillance des réseaux sans fil avec Cisco **Couverture et capacité sans fil** Aperçu de Cisco Hyperlocation Prime Infrastructure **Amélioration des performances du client** Déploiement de Cisco Hyperlocation

- Configuration de Cisco WLC pour Cisco client et de débit de données
- 
- **Ajouter des points d'accès aux cartes line Cisco Spaces line Cisco Spaces** line Cisco Spaces
- 
- Rapports dans Cisco Prime Infrastructure sans fil localisation dans Cisco DNA Center
- Informations améliorées sur les clients avec Classification et marquage du trafic Détecter et localiser les services sur Cisco Cisco ISE Congestion dans le monde sans fil CMX
- Détails de l'emplacement avec Cisco CMX | Principes fondamentaux de la QoS IEEE | Services d'analyse dans Cisco Spaces
- Surveiller les réseaux sans fil à la recherche 802.11 **Analytique sur Cisco CMX Analytique sur Cisco CMX** d'appareils malveillants avec Cisco Prime Configuration du WLC de Cisco pour Services de présence sur Cisco CMX Infrastructure **prendre en charge le trafic vocal** Mise en œuvre des services d'accueil dans
- Surveiller et gérer les interférences RF sur **D**optimisation de l'utilisation des réseaux Cisco Spaces Cisco Prime Infrastructure sans fil avec Cisco Air Time Fairness **Configuration des services d'accueil dans**

Center Facebook sur Cisco CMX

- 
- **Ajouter des points d'accès aux cartes line Spaces et Cisco CMX Spaces et Cisco CMX**

line line line

- 
- 
- Présentation de TACACS+ <br>■ Configuration de l'authentification Cisco Cisco
	-
- Configuration de l'AP pour la gestion  $\Box$  Configuration du Split Tunneling pour  $\Box$  Flux de médias Cisco ■ Authentification 802.1X Cisco FlexConnect Configuration de Cisco Media Stream
	-

- Gisco ISE Configuration for AP 802.1X **Services** aux invités dans le réseau sans sans fil Authentication **fill** fil is the verification of la qualité de service et **fill** vérification de la qualité de service et
	- Définition des utilisateurs invités dépannage sur Cisco WLC
	-
	- **Configuration Cisco WLC pour AVC**
	-
	-
	-
	-

- points d'accès CAPWAP Dépannage de la connectivité des clients **Conception des services de localisation** 
	-
	-
	- Cisco WLC **Déploiement de Cisco CMX**
	-
	- des clients Center
	-
	- **Depannage des problèmes de débit du Configuration de Cisco Hyperlocation**

Ajouter de nouveaux appareils à Cisco Mise en œuvre de la qualité de service dans Prime Infrastructure les réseaux sans fil **infrastructure** les services dans les réseaux sans fil

- 
- 
- 
- 
- 
- 
- Optimisation de l'utilisation sans fil avec | Cisco Spaces Surveiller les réseaux sans fil avec Cisco DNA les profils QoS Mise en œuvre des services d'accueil avec

Optimisation de l'utilisation sans fil avec Cisco Ajouter des appareils au centre Cisco DNA Fastlane Surveiller le réseau sans fil avec Cisco in Surveiller le réseau sans fil avec Cisco

ENWLSI 2.0 www.globalknowledge.com/fr-fr/ info@globalknowledge.fr 01 78 15 34 00

- Administration des terminaux **Apercu de Cisco FlexConnect** Services de multicastsur le WLC de Cisco **Network** 
	-
	-
	-
	-
	-
	-
	-

- l'authentification 802.1X de l'AP line et la problèmes de qualité de service dans le
	-
- Surveiller et dépanner le réseau sans fil **Authentification Web centralisée** Identification des problèmes avec Cisco
	-
- Méthodologies de dépannage structurées | l'authentification Web centralisée | Vérification et dépannage de mDNS sur
	-

- 
- 
- 
- Surveillance du réseau sans fil à la diauthentification du client **Intégration de Cisco Spaces avec Cisco** Spaces avec Cisco
	-
	-
	- **Problèmes affectant les performances** Intégrer Cisco CMX avec Cisco DNA
		-
		-
		-

Prime Infrastructure Mise en œuvre des services de localisation

- 
- Surveiller les clients sans fil **La qualité de service dans les réseaux** Préparer des cartes pour les services de
	-
- Surveillance des clients sans fil line
- Informations améliorées sur les clients avec | Mise en œuvre de Cisco AVC dans un réseau | Surveillance et détection des clients sans
- Spaces ou Cisco CMX **Visibilité et contrôle des applications** fil avec Cisco CMX
- Résolution des problèmes liés aux points  $\Box$  Cisco AVC sur Cisco WLC  $\Box$  Surveiller et localiser les appareils d'accès et aux WLC avec Cisco DNA Center E Configuration de Cisco AVC sur Cisco malveillants et les interférences avec Assurance **Cisco Spaces Cisco Spaces Cisco Spaces Cisco Spaces Cisco Spaces**
- Amélioration des informations sur le réseau Surveiller et localiser les appareils avec Cisco AI Network Analytics malveillants et les interférences avec
- **Rapports dans le centre Cisco DNA** Cisco CMX Cisco CMX
- Surveillance du réseau sans fil pour les Exécution d'analyses sur les clients sans appareils malveillants avec Cisco DNA fil avec Cisco Spaces Center Exécution d'analyses sur les clients sans
- Surveillance des interférences de fréquence fil avec Cisco CMX radio sur le centre Cisco DNA Dépannage de la précision de localisation

Mise en œuvre de l'authentification Cisco **Travaux pratiques** Travaux pratiques  $802.1X$ 

- 
- Sécurité sans fil basée sur AAA sur Cisco base) WLC **TP 2 : Configurer l'accès sécurisé à la**
- Sécurité sans fil basée sur AAA sur Cisco de la communité de la communité de la communité de la propondre de la communité de la propondre de la propondre de la propondre de la propondre de la propondre de la propondre d ISE TERM IS A SERVICE OF THE 3 SERVICE OF THE 3 : Capturer une authentification AP
- WLAN pour 802.1X sur Cisco WLC réussie result in the set of the set of the set of the set of the set of the set of the set of the set of the set of the set of the set of the set of the set of the set of the set of the s
- Client sans fil pour l'authentification 802.1X TP 4 : Surveillance du réseau avec Cisco
- 
- 
- **AAA Override sur Cisco ISE** Centre Cisco DNA

Cisco ISE sans fil sans fil contract the same of the same of the same of the same of the same of the same of the same of the same of the same of the same of the same of the same of the same of the same of the same of the s

- 
- 
- 
- 
- Détails de l'emplacement avec Cisco line Surveillance et détection des clients sans
	-
	-
	-
	-
	-

- $\blacksquare$  TP 1 : Familiarisation avec
- **Présentation de l'IEEE 802.1X** l'environnement (Labo d'apprentissage de
	-
	-
- **AAA** Override **Prime Infrastructure**
- AAA Override sur le Cisco WLC **TRICK EXECUTE EN EXECUTE EN LA CONVERTIGATE EN LA CONVERTIGATE EN LA CONVERTIGATE** 
	- TP 6 : Intégrer le centre Cisco DNA avec des ressources externes
	- TP 7 : Utiliser le Centre Cisco DNA pour la surveillance du réseau
	- TP 8 : Utiliser les rapports du Centre Cisco DNA
	- **TP 9 : Configurer Cisco WLC pour les** services AAA
	- **TP 10 : Configurer Cisco ISE pour les** services AAA
	- **TP 11 : Configurer les services AAA pour** Cisco FlexConnect
	- **TP 12 : Configurer Cisco WLC pour les** services invités
	- **TP 13 : Configurer Cisco ISE pour les** services invités
	- **TP 14 : Configurer BYOD dans le réseau** sans fil
	- **TP 15 : Capturer une authentification client** réussie à l'aide de la trace radioactive
	- **TP 16 : Capturer une authentification client** réussie en utilisant Cisco ISE
	- **TP 17 : Configurer la QoS dans le réseau** sans fil pour les services voix et vidéo
	- **TP 18 : Configurer Cisco AVC dans le** réseau sans fil

### Méthodes pédagogiques :

Support de cours officiel Cisco en anglais remis aux participants, au format électronique. Les participants réalisent un test d'évaluation des connaissances en amont et en aval de la formation pour valider les connaissances acquises pendant la formation.

### Autres moyens pédagogiques et de suivi:

• Compétence du formateur : Les experts qui animent la formation sont des spécialistes des matières abordées et ont au minimum cinq ans d'expérience d'animation. Nos équipes ont validé à la fois leurs connaissances techniques (certifications le cas échéant) ainsi que leur compétence pédagogique.

• Suivi d'exécution : Une feuille d'émargement par demi-journée de présence est signée par tous les participants et le formateur. • En fin de formation, le participant est invité à s'auto-évaluer sur l'atteinte des objectifs énoncés, et à répondre à un questionnaire de satisfaction qui sera ensuite étudié par nos équipes pédagogiques en vue de maintenir et d'améliorer la qualité de nos prestations.

### Délais d'inscription :

• Vous pouvez vous inscrire sur l'une de nos sessions planifiées en inter-entreprises jusqu'à 5 jours ouvrés avant le début de la formation sous réserve de disponibilité de places et de labs le cas échéant.

• Votre place sera confirmée à la réception d'un devis ou """"booking form"""" signé. Vous recevrez ensuite la convocation et les modalités d'accès en présentiel ou distanciel.

• Attention, si cette formation est éligible au Compte Personnel de Formation, vous devrez respecter un délai minimum et non négociable fixé à 11 jours ouvrés avant le début de la session pour vous inscrire via moncompteformation.gouv.fr.

Accueil des bénéficiaires :

• En cas de handicap : plus d'info sur globalknowledge.fr/handicap

• Le Règlement intérieur est disponible sur globalknowledge.fr/reglement